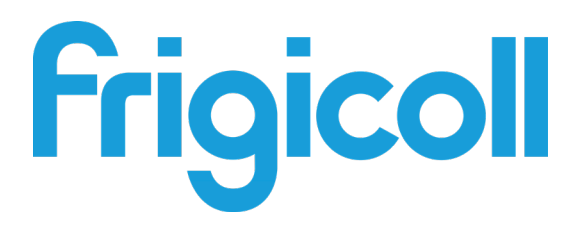

# MANUEL D'UTILISATION

# PASSERELLE LONWORKS

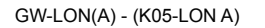

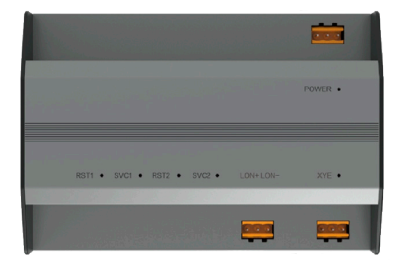

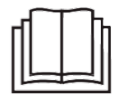

Nous vous remercions d'avoir acheté notre produit. Avant d'utiliser votre produit, veuillez lire attentivement ce manuel. Conservez-le afin de pouvoir vous y reporter ultérieurement.

# **Sommaire**

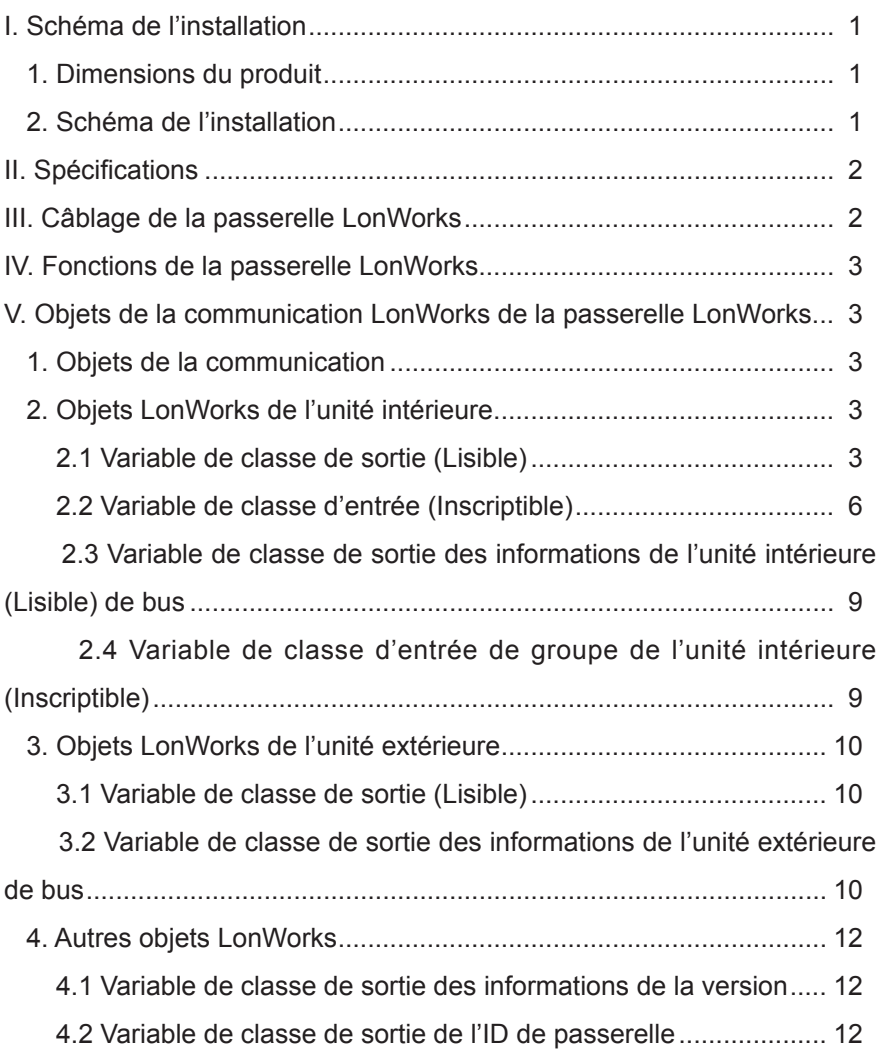

# **I. Schéma de l'installation**

### **1. Dimensions du produit**

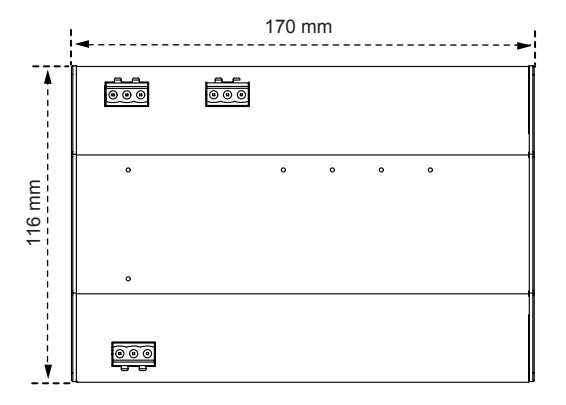

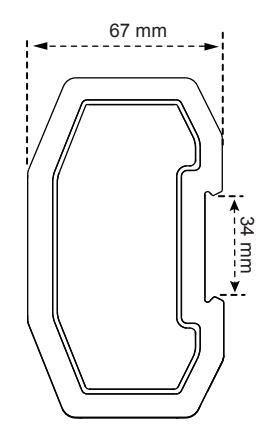

## **2. Schéma d'installation**

Le produit utilise la méthode d'installation par rail : sécurisez d'abord le rail dans le carton d'emballage à l'endroit où le produit sera installé, ensuite, fixez le ressort de la passerelle sur le rail.

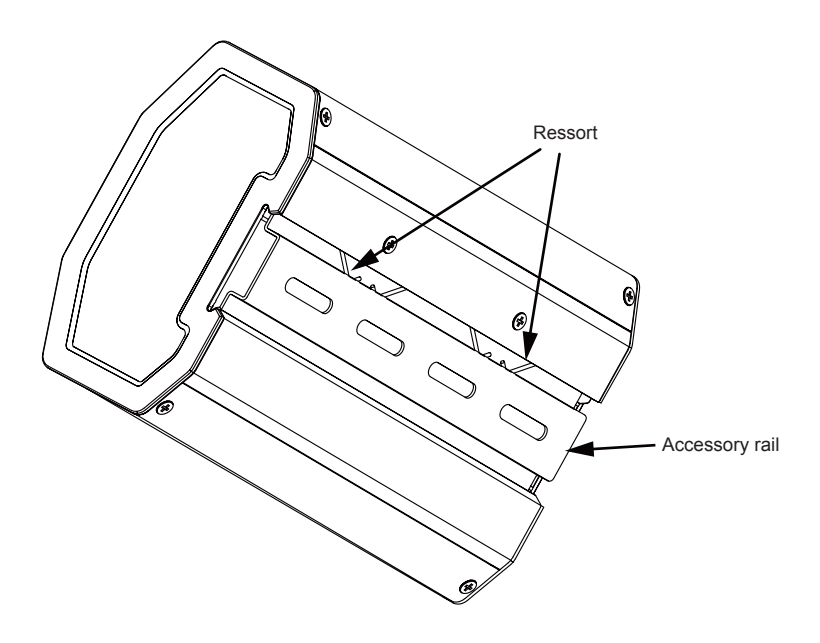

# **II. Spécifications II. Specifications**

```
Tension d'entrée : 24 V AC ;
Température ambiante de fonctionnement de modules : 0 °C à 50 °C ;
Humidité ambiante de fonctionnement de modules : HR 25 % HR 90 %.
```
# III. Câblage de la passerelle LonWorks

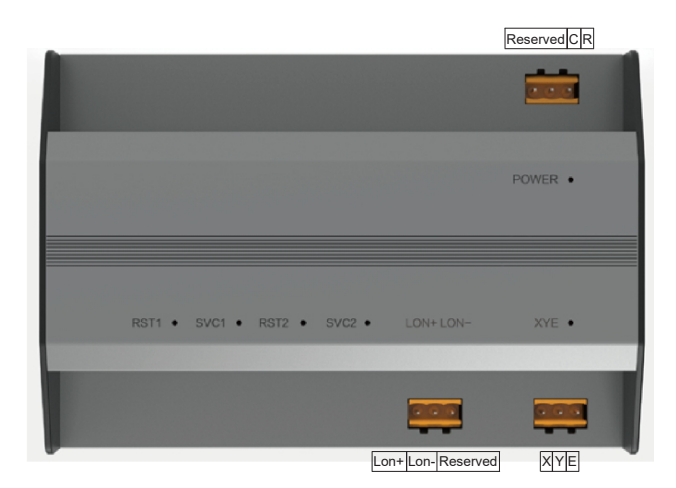

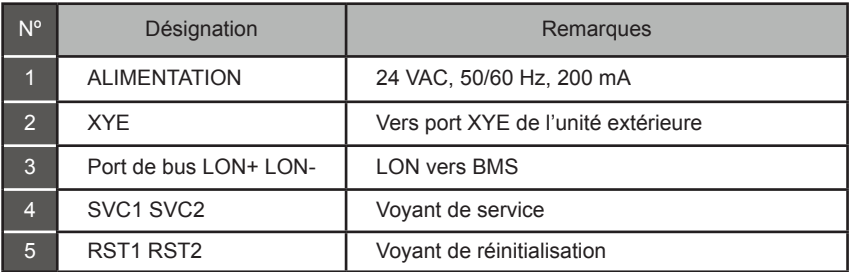

La passerelle LonWorks possède une série de ports de communication XYE, qui peuvent être connectés à un bus XYE : jusqu'à 32 unités intérieures (plage d'adresses : 0-31), et 32 unités extérieures (8 systèmes de refroidissement, plage d'adresse : 00-31).

La passerelle LonWorks possède un port de bus LON, avec le type de canal TP/FT-10, et elle est<br>
The channel type TP/FT-10, and it is connected to the channel type TP/FT-10, and it is connected to the channel type TP/FT-10, connectée au réseau BAS de LonWorks à l'aide d'une paire torsadée à topologie libre.

Editions de communication entre le bus LON et le bus XYE est en théorie de 800 mètres. Le metallité de communication charg de l'autres de la communication de l'environnement d'installation réel ainsi que par d'autres facteurs, de sorte que la distance de communication réelle peut varier en fonction des circonstances.

# **IV. Fonctions de la passerelle LonWorks**

La passerelle LonWorks est intégrée à un module de fonction LonWorks qui prend en charge le protocole LonTalk. La passerelle LonWorks peut transformer le protocole de communication 485 en un protocole LonTalk standard, réalisant ainsi l'intégration entre le système de climatisation central et le BAS de LonWorks.

# **V. Objets de la communication LonWorks de la passerelle LonWorks**

## **1. Objets de la communication**

La nouvelle passerelle LonWorks prend en charge un total de 512 objets qui peuvent être connectés à 32 unités intérieures et 32 unités extérieures. Les paramètres spécifiques sont décrits dans le tableau suivant.

## **2. Objets LonWorks de l'unité intérieure**

#### **2.1 Variable de classe de sortie (Lisible)**

Les variables de la classe de sortie sont des variables lisibles par la passerelle LonWorks à partir d'une unité intérieure.

1) Mode de fonctionnement

Nom de variable : nvo\_Op\_Mode

Définition de paramètre

Format de variable :

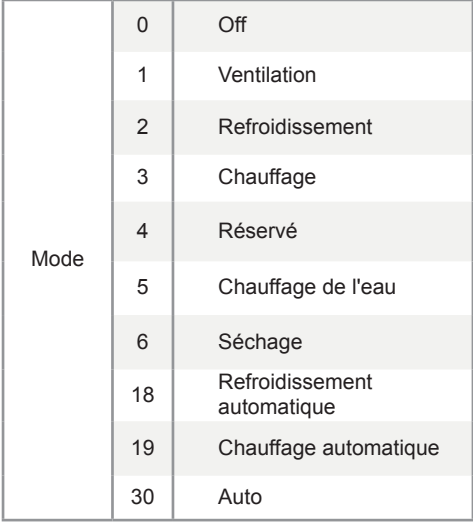

Dans le format variable, les valeurs autres que le mode ne sont pas définies, et 0 est toujours affiché. Lorsque l'unité intérieure est hors ligne, la valeur de la variable est 0.

Note : M représente l'adresse de l'unité intérieure, nvo\_Op\_Mode\_1 représente le mode de fonctionnement de l'unité intérieure #0, et ainsi de suite. Parmi ceux-ci, nvo Op Mode 1 à nvo Op Mode 16 de la carte mère sub0 représentent les modes de fonctionnement des unités intérieures #0-15, et nvo\_Op\_Mode \_17 à nvo\_Op\_Mode \_32 de la carte mère sub1 représentent les modes de fonctionnement des unités intérieures #16-31.

2) Vitesse de ventilation en fonctionnement

Nom de variable : nvo\_Fan\_Speed

Définition de paramètre :

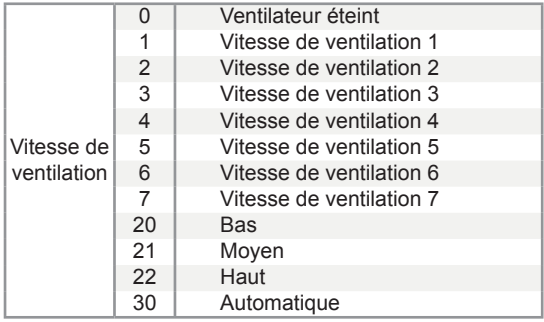

Lorsque l'unité intérieure est hors ligne, la valeur de la variable est 0.

Note : M représente l'adresse de l'unité intérieure, nvo Fan Speed 1 représente le vitesse de ventilation en fonctionnement de l'unité intérieure #0, et ainsi de suite. Parmi ceux-ci, nvo\_Fan\_ Speed 1 à nvo Fan Speed 16 de la carte mère sub0 représentent les vitesses de ventilation en fonctionnement des unités intérieures #0-15, et nvo\_Fan\_Speed \_17 à nvo\_Fan\_Speed \_32 de la carte mère sub1 représentent les vitesses de ventilation en fonctionnement des unités intérieures #16-31.

3) Température réglée

Nom de variable : nvo\_Temp\_Set

Définition du paramètre : indique la température réglée/la température réglée du mode refroidissement automatique/la température de l'eau de chauffage du module hydroélectrique. Par exemple, 17-80 indique 17 ºC à 80 ºC.

Lorsque l'unité intérieure est hors ligne, la valeur de la variable est 0.

4) Température de chauffage

Nom de variable : nvo\_Heating\_Set

Définition du paramètre : indique la température de chauffage automatique/la température de chauffage du module hydroélectrique. Par exemple, 17-80 indique 17 ºC à 80 ºC.

Lorsque l'unité intérieure est hors ligne, la valeur de la variable est 0.

5) Température ambiante (température du ballon d'eau du module hydroélectrique) Nom de variable : nvo\_Room\_Set Définition du paramètre : indique la température ambiante/la température de ballon d'eau du module hydroélectrique. Par exemple, -25-105 °C indique -25 ºC à 105 ºC. Lorsque l'unité intérieure est hors ligne, la valeur de la variable est 0. 6) Température de sortie d'eau (module hydroélectrique) Nom de variable : nvo\_Water\_Set Définition du paramètre : indique la température de sortie d'eau (module hydroélectrique). Par exemple, -25-105 °C indique -25 ºC à 105 ºC. Lorsque l'unité intérieure est hors ligne, la valeur de la variable est 0. 7) Erreur d'unité intérieure Nom de variable : nvo\_Fault\_Code Définition du paramètre : indique l'octet supérieur/inférieur d'un code d'erreur. Lorsque l'unité intérieure est hors ligne, la valeur de la variable est 0. Voir la liste suivante des codes d'erreur : 0 : Pas d'erreur 1-20 : A0-AF, AH, AL, AP, AU 21-40 : b0-bF, bH, bL, bP, bU 41-60 : C0-CF, CH, CL, CP, CU 61-80 : E0-EF, EH, EL, EP, EU 81-100 : F0-FF, FH, FL, FP, FU 101-120 : H0-HF, HH, HL, HP, HU 121-140 : L0-LF, LH, LL, LP, LU 141-160 : J0-JF, JH, JL, JP, JU 161-180 : n0-nF, nH, nL, nP, nU

181-200 : P0-PF, PH, PL, PP, PU

201-220 : r0-rF, rH, rL, rP, rU

221-240 : t0-tF, tH, tL, tP, Tu

241-260 : U0-UF, UH, UL, UP, UU

Autres : réservés

L'erreur affichée sur certains modèles peut ne pas correspondre à l'erreur réelle de l'unité. Dans ces cas, voir l'erreur sur l'unité. Pour connaître la signification d'un code d'erreur spécifique, consultez l'explication fournie dans le manuel technique.

Les codes d'erreur 121-140 ne sont utilisés que pour la fonction de mise au point. Les codes 141 à 240 indiquent une erreur réservée, et les codes 241 à 255 indiquent un octet réservé.

#### **2.2 Variable de classe d'entrée (Inscriptible)**

Il existe quatre types d'objets LonWorks dans l'unité intérieure, qui peuvent être utilisés par l'hôte du BAS de LonWorks.

1) Réglage du mode Nom de variable : nvi\_Op\_Mode Définition de paramètre :

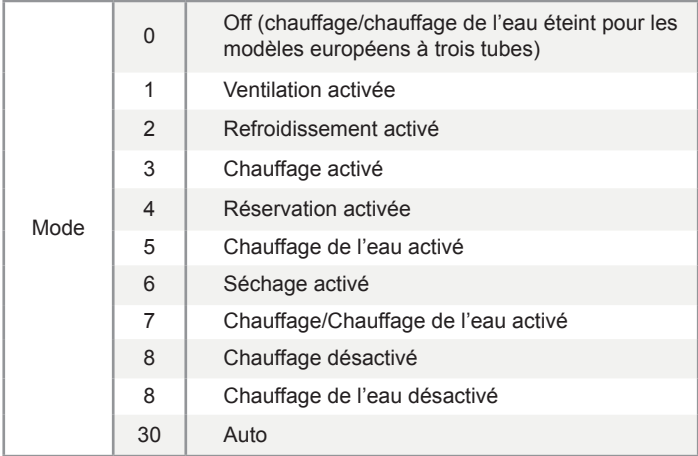

Note : M représente l'adresse de l'unité intérieure, nvi\_Op\_Mode\_1 représente le réglage de mode de l'unité intérieure #0, et ainsi de suite. Parmi ceux-ci, nvi\_Op\_Mode \_1 à nvi\_Op\_Mode \_16 de la carte mère représentent les réglages de mode des unités intérieures #0-15, et nvi\_Op\_Mode \_17 à nvi\_Op\_Mode \_32 de la carte mère sub représentent les réglages de mode des unités intérieures #16-32.

Par défaut, le réglage de mode est traité comme mode + boot. Si l'ordinateur supérieur envoie une valeur qui n'est pas définie, le réglage de mode n'est pas effectué par défaut.

2) Réglage de la vitesse de ventilation Nom de variable : nvi\_Fan\_Speed Définition de paramètre :

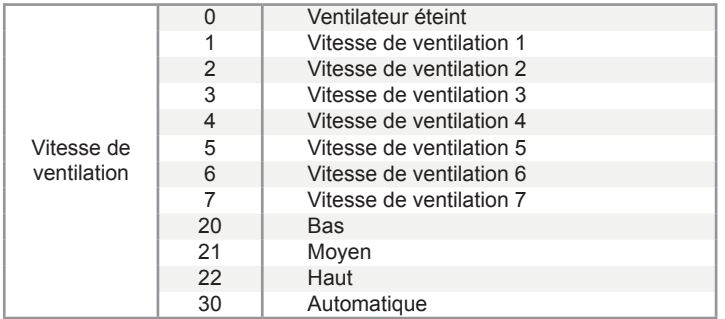

Note : M représente l'adresse de l'unité intérieure, nvi\_Fan\_Speed\_1 représente le réglage de vitesse de ventilation de l'unité intérieure #0, et ainsi de suite. Parmi ceux-ci, nvi Fan Speed 1 à vi Fan Speed 16 de la carte mère sub0 représentent les réglages de la vitesse de ventilation des unités intérieures #0-15, et nvi Fan Speed 16 à nvi Fan Speed 32 de la carte mère sub1 représentent les réglages de la vitesse de ventilation des unités intérieures #16-31.

Si l'ordinateur supérieur envoie une valeur qui n'est pas définie, le réglage de vitesse de ventilation n'est pas effectué par défaut.

Si nvi\_Op\_Mode\_M sélectionne le mode Off ou Dry, les valeurs définies de nvi\_Fan\_Speed\_M ne sont pas valides.

Si nvi\_Op\_Mode\_M sélectionne le mode chauffage, l'unité intérieure peut ne pas être en mesure de répondre aux commandes de vitesse moyenne/haute en raison de la fonction de protection de l'air froid.

#### 3) Réglage de la température

Température réglée/mode automatique Température réglée de refroidissement/température de l'eau de chauffage du module hydraulique (Unité intérieure commune : 17 °C à 30 °C ; module hydroélectrique haute température : 25 °C à 80 °C) Nom de variable : nvi\_TempSet\_M Définition de paramètre :

Note : M représente l'adresse de l'unité intérieure, nvi\_TempSet \_1 représente le réglage de température de l'unité intérieure #0, et ainsi de suite. Parmi ceux-ci, nvi TempSet 1 à nvi TempSet \_16 de la carte mère sub0 représentent les réglages de la température des unités intérieures #0- 15, et nvi\_TempSet 16 à nvi\_TempSet 32 de la carte mère sub1 représentent les réglages de la température des unités intérieures #16-31.

Lorsque l'ordinateur supérieur envoie une valeur autre que les valeurs définies, la température minimale est appliquée si la valeur est inférieure à la valeur minimale, tandis que la température maximale est appliquée si la valeur est supérieure à la température maximale.

Si l'ordinateur supérieur envoie une valeur de température avec des décimales, seul le nombre entier est utilisé. Par exemple, 67,68 °C est envoyé comme 67 °C.

Si nvi\_TempSet \_M sélectionne le mode Off ou Ventilation, les valeurs définies de nvi\_TempSet \_M ne sont pas valides.

#### 4) Réglage de la température de chauffage

Température de chauffage automatique/température de chauffage du module hydraulique (Unité intérieure commune : 17 °C à 30 °C ; module hydroélectrique haute température : 25 °C à 80 °C) Nom de variable : nvi\_Heating\_Set\_M Définition de paramètre :

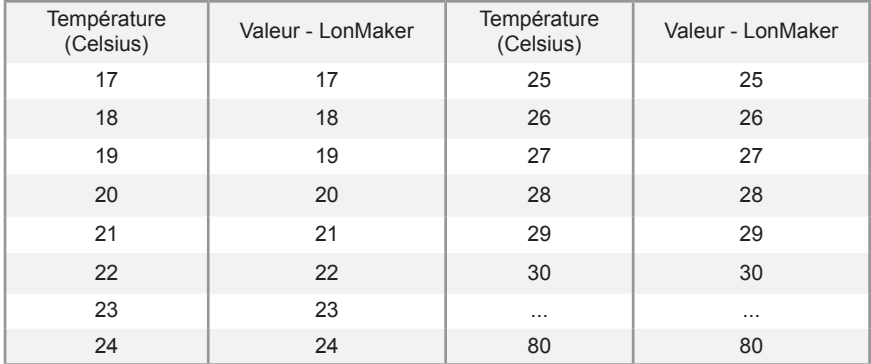

Note : M représente l'adresse de l'unité intérieure, nvi\_Heating\_Set \_1 représente le réglage de température de l'unité intérieure #0, et ainsi de suite. Parmi ceux-ci,nvi Heating Set 1 à nvi Heating Set 16 de la carte mère sub0 représentent les réglages de la température des unités intérieures #0-15, et nvi\_Heating\_Set \_16 à nvi\_Heating\_Set \_32 de la carte mère sub1 représentent les réglages de la température des unités intérieures #16-31.

Lorsque l'ordinateur supérieur envoie une valeur autre que les valeurs définies, la température minimale est appliquée si la valeur est inférieure à la valeur minimale, tandis que la température maximale est appliquée si la valeur est supérieure à la température maximale.

Si l'ordinateur supérieur envoie une valeur de température avec des décimales, seul le nombre entier est utilisé. Par exemple, 67,68 °C est envoyé comme 67 °C.

Si nvi\_TempSet \_M sélectionne le mode Off ou Ventilation, les valeurs définies de nvi\_TempSet \_M ne sont pas valides.

#### **2.3 Variable de classe de sortie des informations de l'unité intérieure (Lisible) de bus**

1) Statut en ligne

Nom de variable : nvo\_Online\_Stat

Définition de paramètre : Chaque bit représente une unité intérieure où « 0 » signifie que l'unité est hors ligne, et « 1 »signifie que l'unité est en ligne.

Notes : nvo\_Online\_Stat de la carte mère sub0 représente le statut en ligne des unités intérieures #0-15, et nvo\_Online\_Stat de la carte mère sub1 représente le statut en ligne des unités intérieures #16- 31.

2) Statut de fonctionnement

Nom de variable : nvo\_Op\_Stat

Définition de paramètre : Chaque bit représente une unité intérieure où « 0 » signifie que l'unité est OFF, et « 1 »signifie que l'unité est ON.

Notes : nvo Op Stat de la carte mère sub0 représente le statut de fonctionnement des unités intérieures #0-15, et nvo Op Stat de la carte mère sub1 représente le statut de fonctionnement des unités intérieures #16-31.

3) Statut d'erreur

Nom de variable : nvo\_Fault\_Stat

Définition de paramètre : Chaque bit représente une unité intérieure où « 0 » signifie que l'unité n'a pas d'erreur, et « 1 »signifie que l'unité a une erreur.

Notes : nvo\_Fault\_Stat de la carte mère sub0 représente le statut d'erreur des unités intérieures #0-15, et nvo\_Fault\_Stat de la carte mère sub1 représente le statut d'erreur des unités intérieures #16- 31.

#### **2.4 Variable de classe d'entrée de groupe de l'unité intérieure (Inscriptible)**

1) Réglage de la mise hors tension de la commande de groupe Nom de variable : nvi\_GroupControl Définition de paramètre :

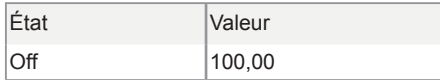

Si l'ordinateur supérieur envoie d'autres valeurs, la passerelle LonWorks ne les traitera pas. Si l'ordinateur supérieur envoie les variables de la carte mère sub0, il n'enverra que la commande de mise hors tension de la commande de groupe à l'unité intérieure connectée à la carte mère. Si l'ordinateur supérieur envoie les variables de la carte mère sub1, il n'enverra que la commande de mise hors tension de la commande de groupe à l'unité intérieure connectée à la carte mère.

# **3. Objets LonWorks de l'unité extérieure**

#### **3.1 Variable de classe de sortie (Lisible)**

Il n'existe qu'un objet LonWorks dans l'unité extérieure, qui peut être utilisé par l'hôte du BAS de LonWorks.

1) Codes d'erreur de l'unité extérieure Nom de variable : nvo\_Fault\_Code1 Définition de paramètre : 0 : pas d'erreur 1-20 : A0–AF, AH, AL, AP, AU 21–40 : b0–bF, bH, bL, bP, bU 41-60 : C0–CF, CH, CL, CP, CU 61-80 : E0–EF, EH, EL, EP, EU 81-100 : F0–FF, FH, FL, FP, FU 101-120 : H0–HF, HH, HL, HP, HU 121-140 : L0–LF, LH, LL, LP, LU 141-160 : J0–JF, JH, JL, JP, JU 161–180 : n0–nF, nH, nL, nP, nU 181-200 : P0–PF, PH, PL, PP, PU 201–220 : r0–rF, rH, rL, rP, rU 221–240 : t0–tF, tH, tL, tP, tU 241-260 : U0–UF, UH, UL, UP, UU Autres : réservés

Pour connaître la signification d'un code d'erreur spécifique, consultez l'explication fournie dans le manuel technique.

Lorsque l'unité extérieure est hors ligne, la valeur de la variable est 0.

Note : M représente l'adresse de l'unité extérieure, nvo\_Fault\_Code1\_1 représente le code d'erreur de l'unité extérieure #0, et ainsi de suite. Parmi ceux-ci, nvo\_Fault\_Code1\_1 à nvo\_Fault\_Code1\_16 de la carte mère sub0 représentent les codes d'erreur des unités extérieures #0-15, et nvo\_Fault\_ Code1\_1 à nvo\_Fault\_Code1\_32 de la carte mère sub1 représentent les codes d'erreur des unités extérieures #16-31.

#### **3.2 Variable de classe de sortie des informations de l'unité extérieure de bus**

1) Statut en ligne

Nom de variable : nvo\_Online\_Stat1

Définition de paramètre : Chaque bit représente une unité extérieure où « 0 » signifie que l'unité est hors ligne, et « 1 »signifie que l'unité est en ligne.

Notes : nvo\_Online\_Stat1 de la carte mère sub0 représente le statut en ligne des unités extérieures #0-15, et nvo\_Online\_Stat1 de la carte mère sub1 représente le statut en ligne des unités extérieures #16-31.

2) Statut de fonctionnement

Nom de variable : nvo Op\_Stat1

Définition de paramètre : Chaque bit représente une unité extérieure où « 0 » signifie que l'unité est OFF, et « 1 »signifie que l'unité est ON.

Notes : nvo Op Stat1 de la carte mère sub0 représente le statut de fonctionnement des unités extérieures #0-15, et nvo Op Stat1 de la carte mère sub1 représente le statut de fonctionnement des unités extérieures #16-31.

3) Statut d'erreur

Nom de variable : nvo Fault Stat1

Définition de paramètre : Chaque bit représente une unité extérieure où « 0 » signifie que l'unité n'a pas d'erreur, et « 1 »signifie que l'unité a une erreur.

Notes : nvo\_Fault\_Stat1 de la carte mère sub0 représente le statut d'erreur des unités extérieures #0-15, et nvo Fault Stat1 de la carte mère sub1 représente le statut d'erreur des unités extérieures #16-31.

## **4. Autres objets LonWorks**

#### **4.1 Variable de classe de sortie des informations de la version**

Nom de variable : nvo\_Version

Définition du paramètre : affiche la version du module LON actuel.

#### **4.2 Variable de classe de sortie de l'ID de passerelle**

Nom de variable : nvo\_Gateway\_Id

Définition du paramètre : sort la variable réseau nvo\_Gateway\_Id pour afficher l'ID (1 ou 2) de la passerelle actuelle.

- ID 1 : gère Unité intérieure/Unité extérieure #0-15.
- ID 2 : gère Unité intérieure/Unité extérieure #16-31.

#### WP-MD20U-037A-EN

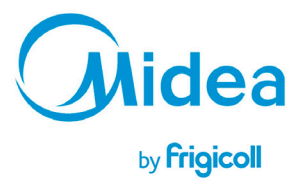

Bureau Central<br>Blasco de Garay, 4-6<br>08960 Sant Just Desvern<br>Barclone<br>Tel: +34 93 480 33 22<br>http://www.frigicoll.es<br>http://www.kaysun.es

Frigicoll France SARL<br>Parc Silic-Immeuble Panama<br>45 rue de Villeneu<br>94150 Rungis<br>Tell. +33 9 80 80 15 14<br>http://www.frigicoll.es/fr<br>http://www.midea.es/fr